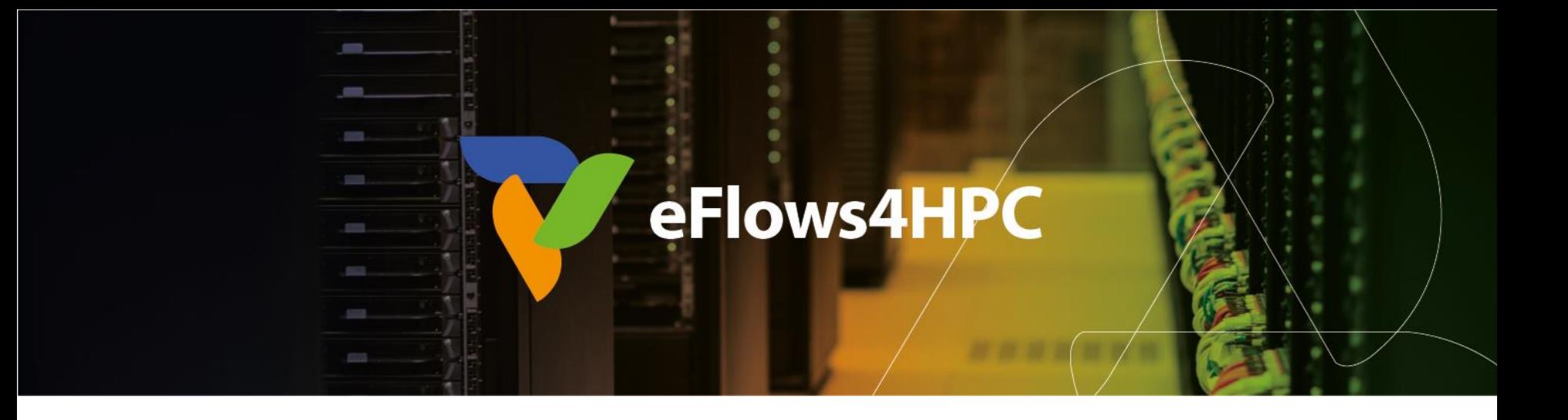

# **eFlow4HPC project results**

HiPEAC Conference 2023

Jorge Ejarque (BSC)

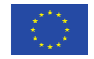

This project has received funding from the European High-Performance Computing Joint Undertaking (JU) under grant agreement No 955558. The JU receives support from the European Union's Horizon 2020 research and innovation programme and Spain, Germany, France, Italy, Poland, Switzerland, Norway.

## **eflows4HPC**

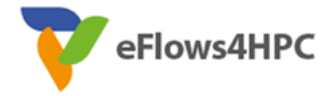

- **Software tools stack that make it easier the management of complex workflows:** 
	- Combine different frameworks
		- $\bullet$  HPC, AI + data analytics
	- Reactive and dynamic workflows
		- Automatic workflow steering
	- Full lifecycle management
		- Not just execution
		- Data logistics and Deployment
- **HPC Workflows as a Service:** 
	- Mechanisms to make it easier the use and reuse of HPC by wider communities
- **Architectural Optimizations:**
	- Selected HPC AI Kernels Optimized for GPUs, FPGA, EPI
- **Validation Pillar's**
	- Workflows of users representing CoEs

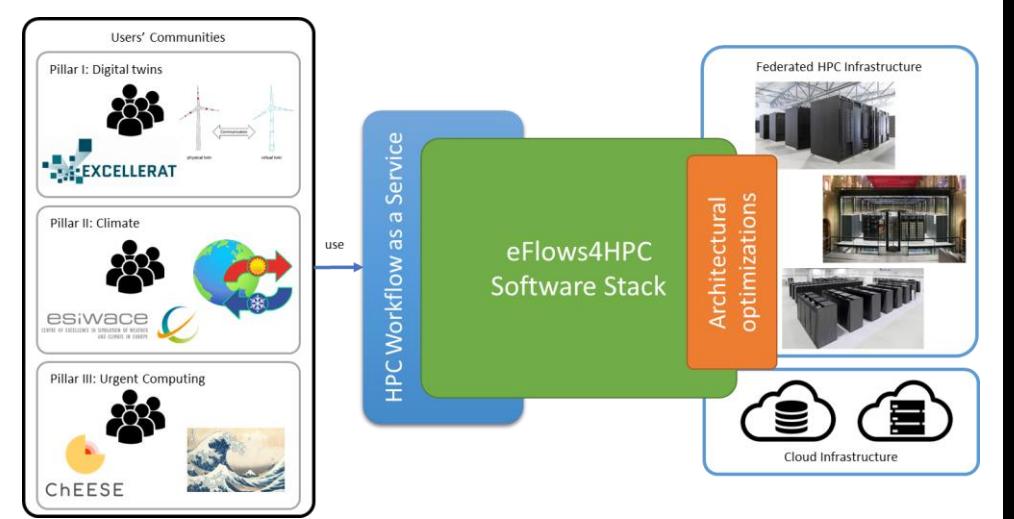

## **Motivation**

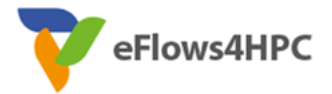

## HPC Site 2 Cloud Infrastructure User's Workflow HPC Site 1 system administrators system administrators Manual deployment eFlows4HPC approach Current approach

Developers

#### Federated HPC Infrastructure User's Comunities HPC Workflow as a HPC Workflow as a Service eFlows4HPC Software use **Stack** register share Cloud Infrastructure Workflow

Developers

Comunities

## **Software Stack overview**

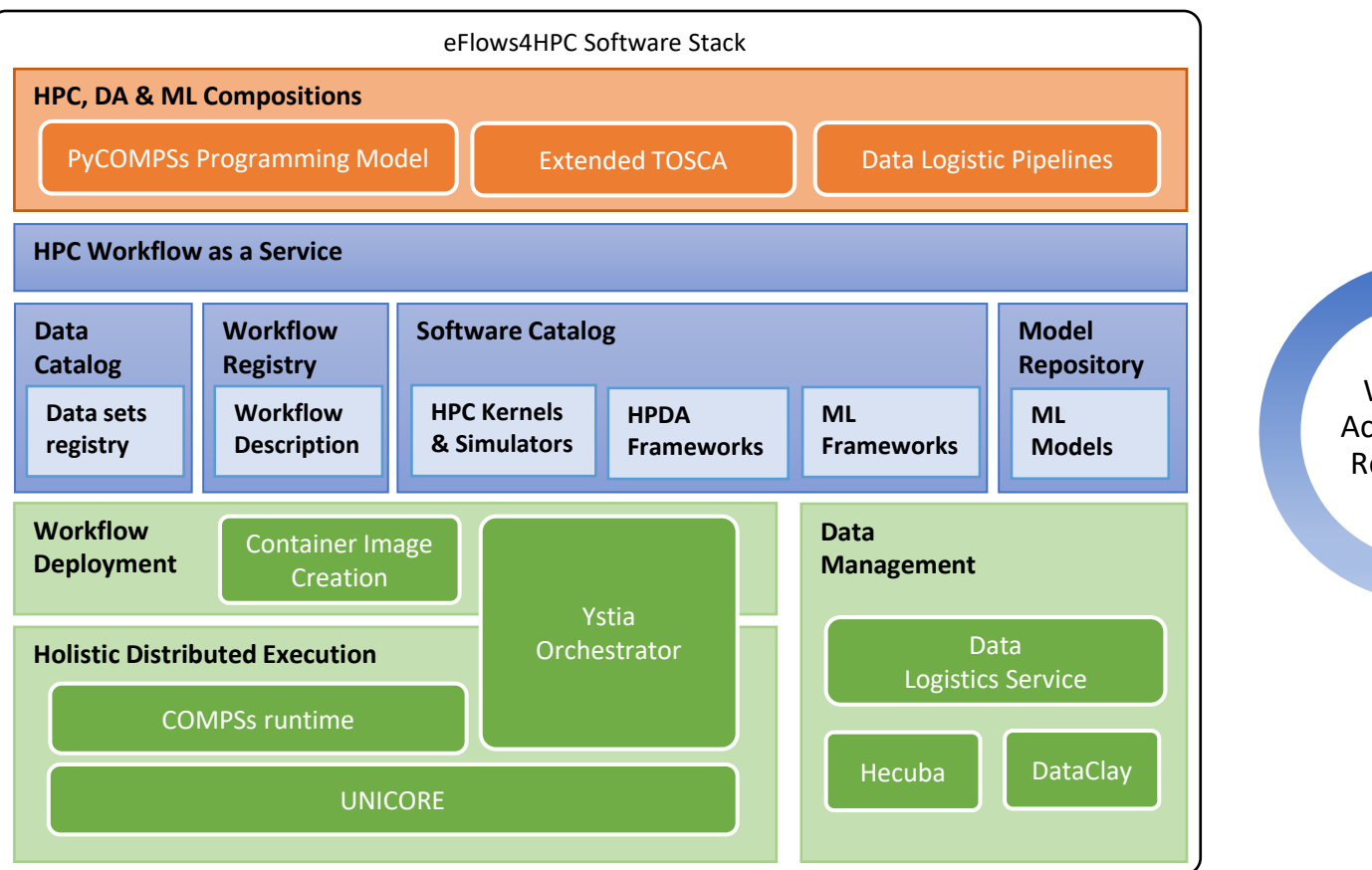

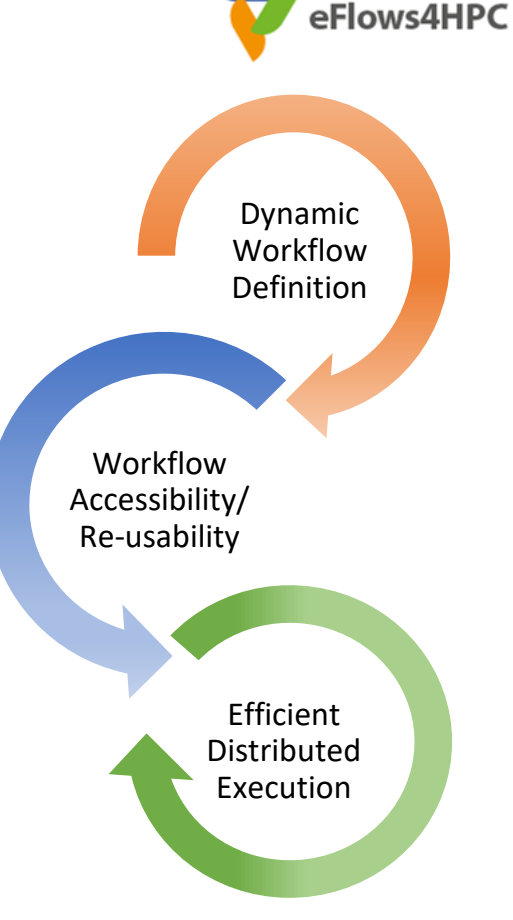

# **eFlows4HPC software stack and HPCWaaS**

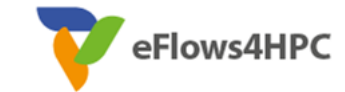

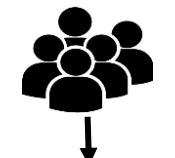

#### • **Gateway services**

- Components deployed outside the computing infrastructure.
- Managing external interactions and workflow lifecycle

#### • **Runtime Components**

• Deployed inside the computing infrastructure to manage the workflow execution

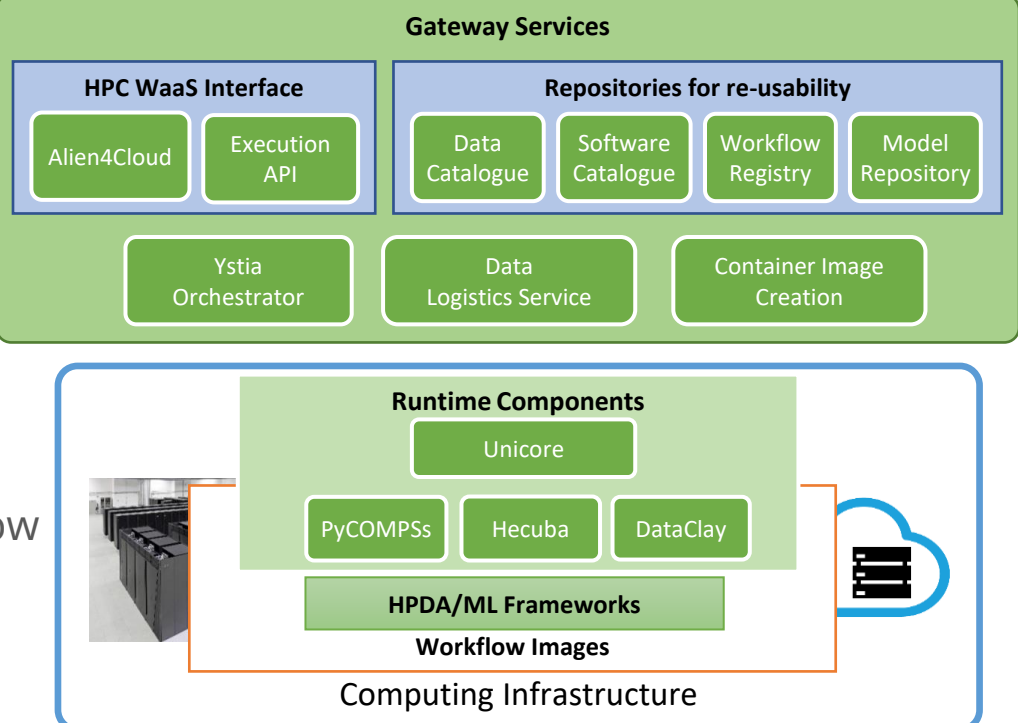

## **HPCWaaS Overview**

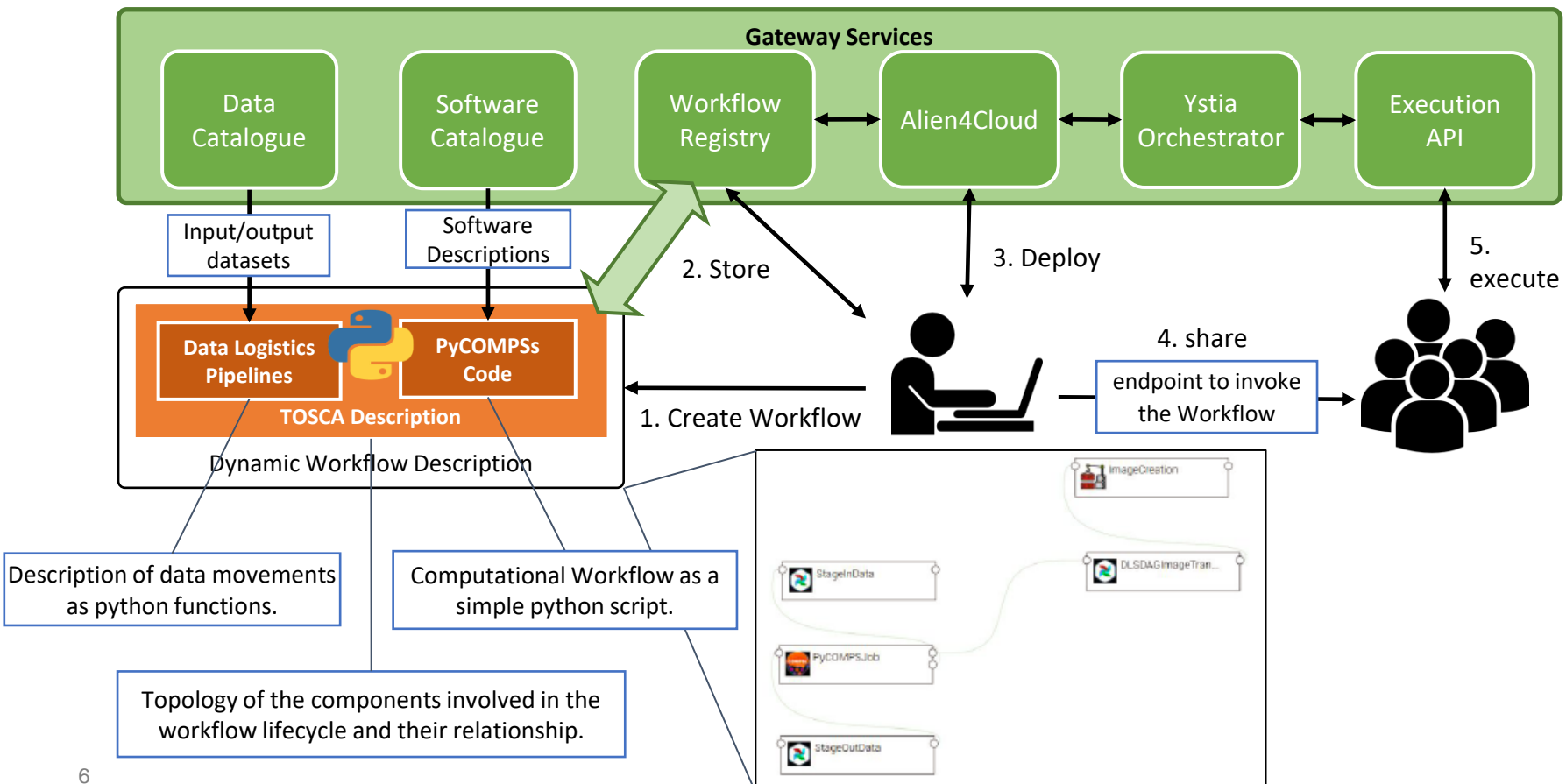

eFlows4HPC

# **Interfaces to integrate HPC/DA/ML**

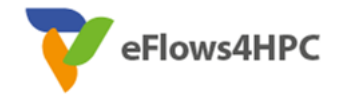

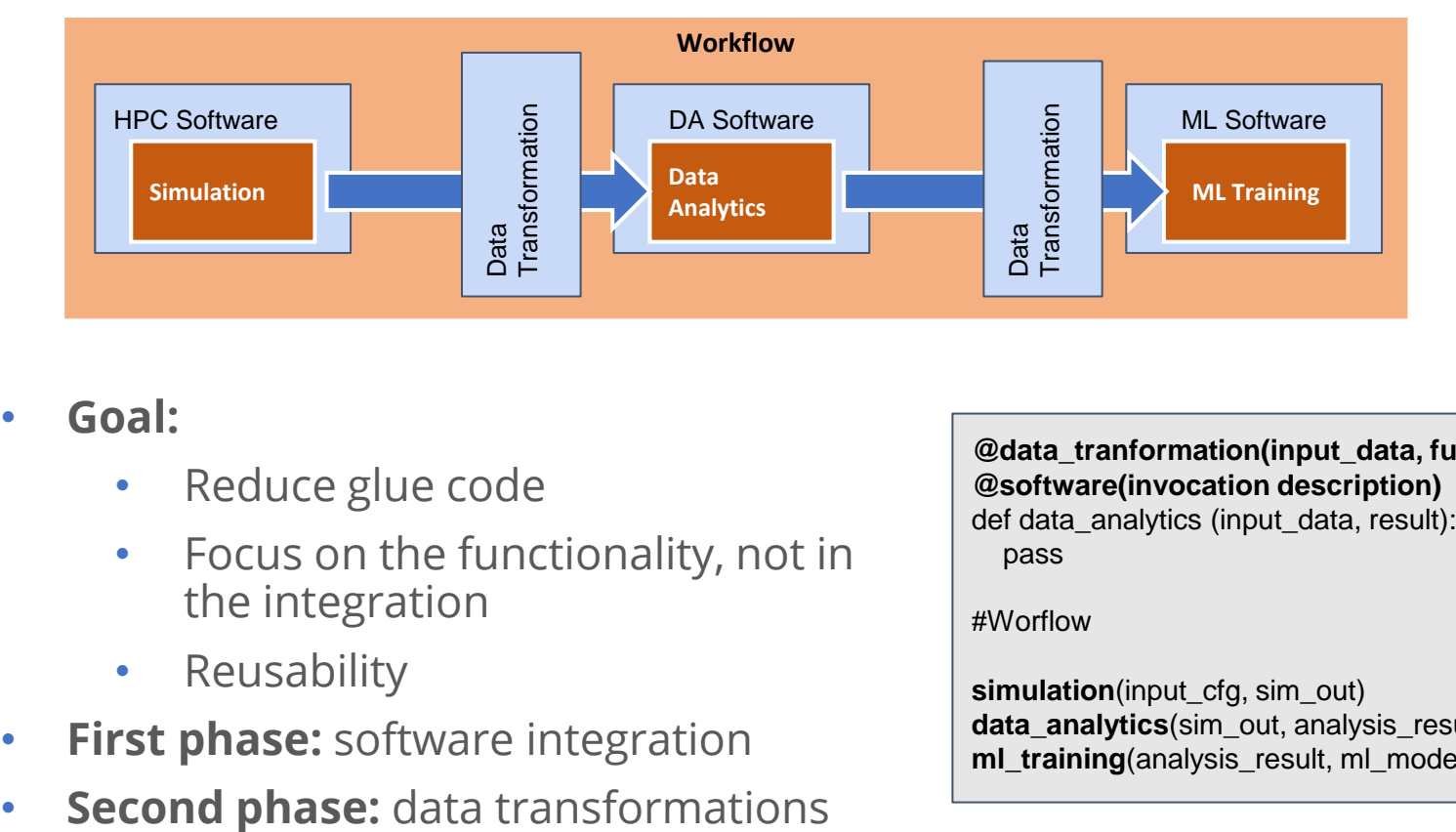

- **Goal:**
	- Reduce glue code
	- Focus on the functionality, not in the integration
	- Reusability
- **First phase:** software integration
- 7

**@data\_tranformation(input\_data, function) @software(invocation description)** def data\_analytics (input\_data, result): pass

#Worflow

**simulation**(input\_cfg, sim\_out) **data\_analytics**(sim\_out, analysis\_result) **ml\_training**(analysis\_result, ml\_model)

# **Software Invocation description**

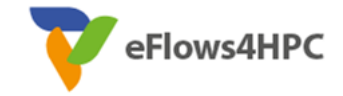

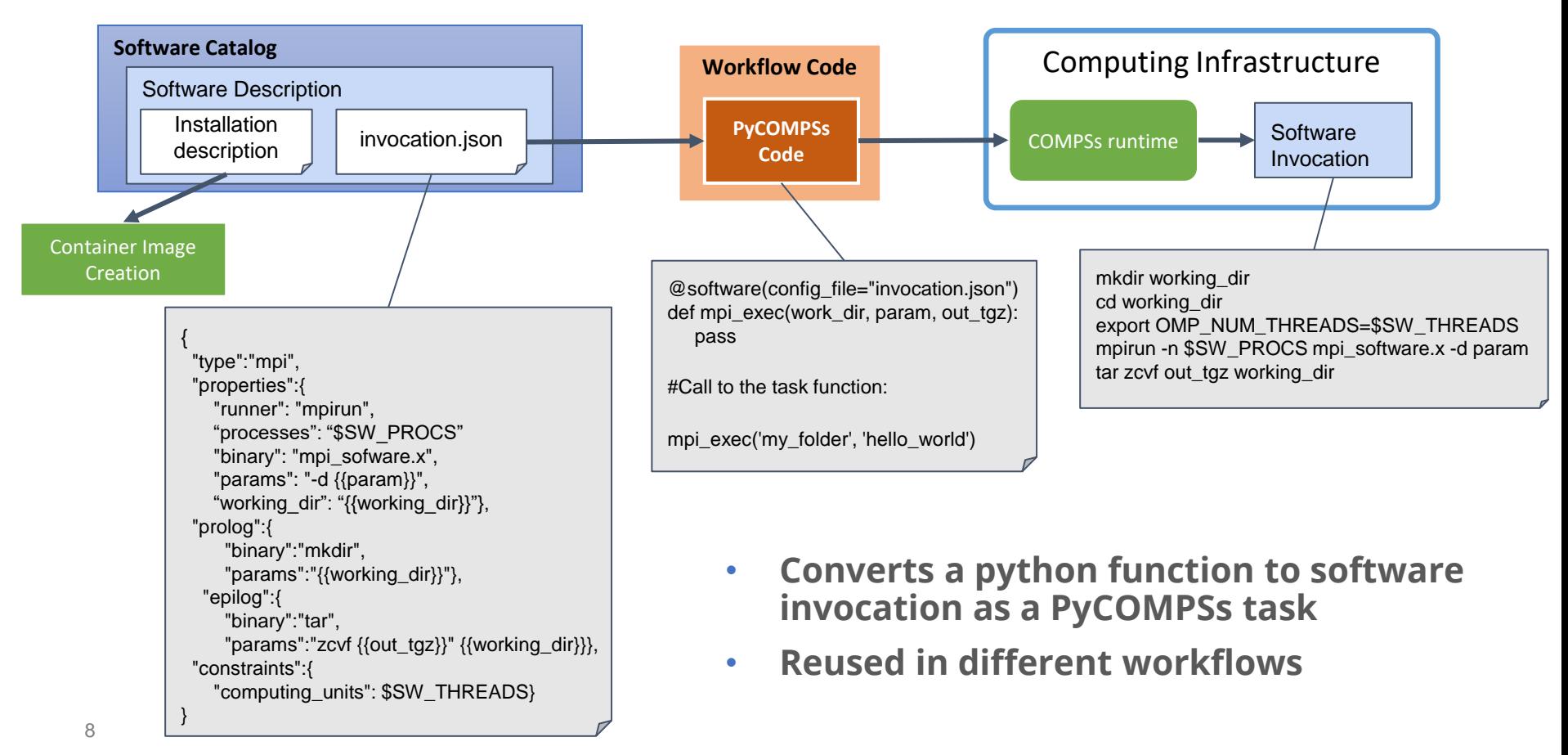

# **Containers and HPC**

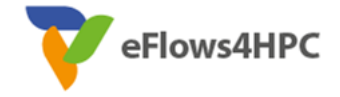

Standard container image creation

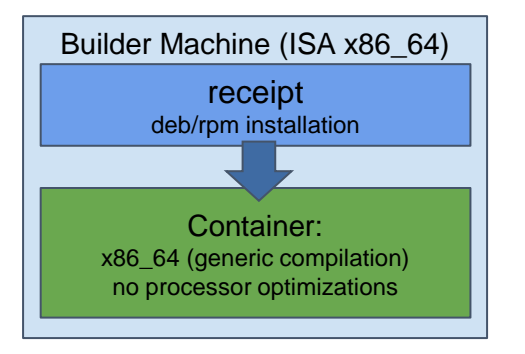

- **Simplicity for deployment**
	- Just pull or download the image
- **Trade-Off performance/portability**
	- Architecture Optimizations
- **Accessing Hardware from Containers**
	- MPI Fabric /GPUs
- **Host-Container Version Compatibility**

## **HPC Ready Containers**

#### eFlows4HPC approach

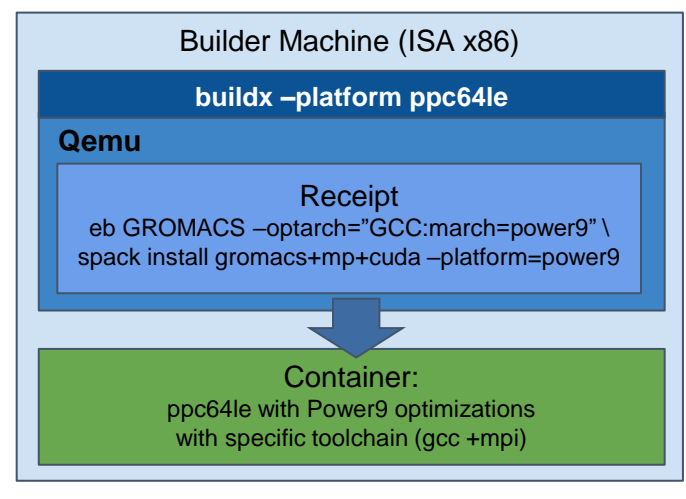

### • **Methodology to allow the creation containers for specific HPC system**

- Leverage HPC and Multiplatform container builders
- **It is tight to do by hand but let's automate!**

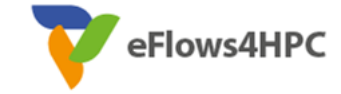

## **HPC Ready Containers**

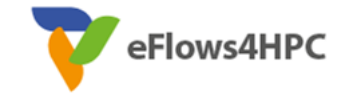

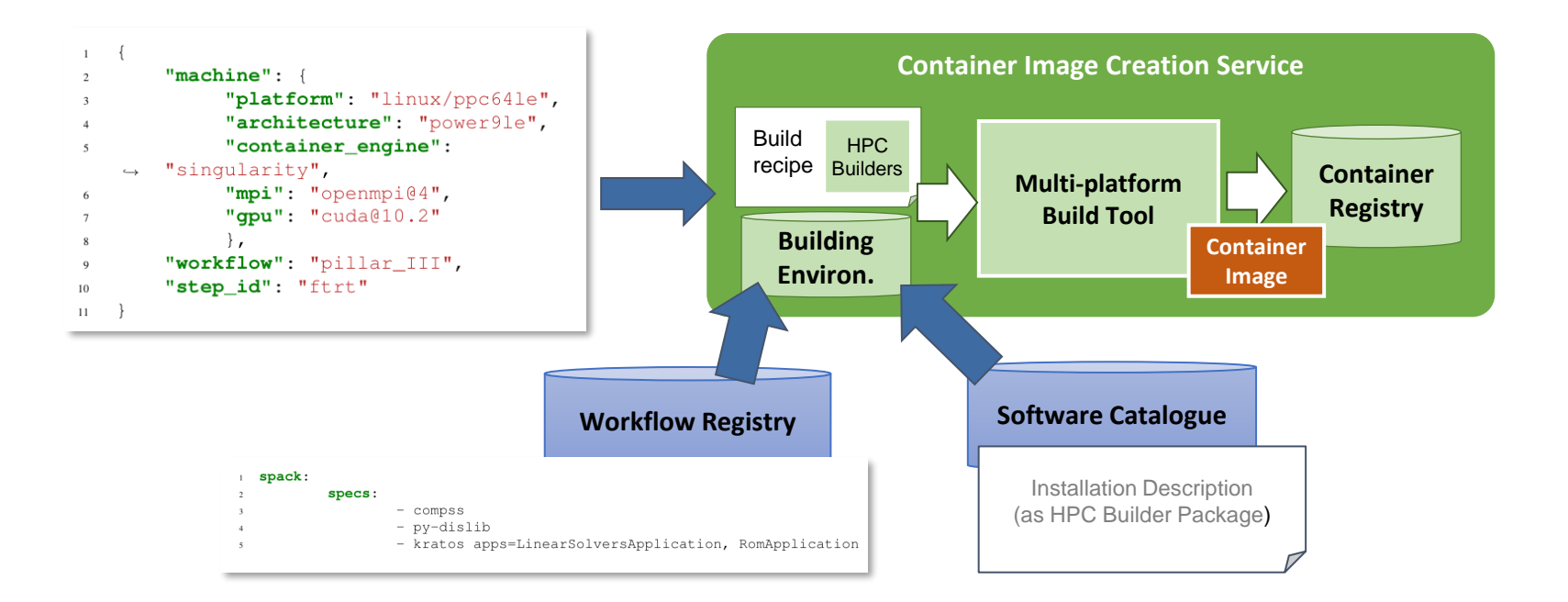

## **HPC-Ready Containers**

Kratos Multiphysics (shared memory) FESOM2 (MPI)

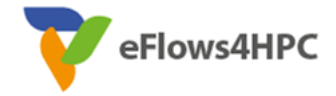

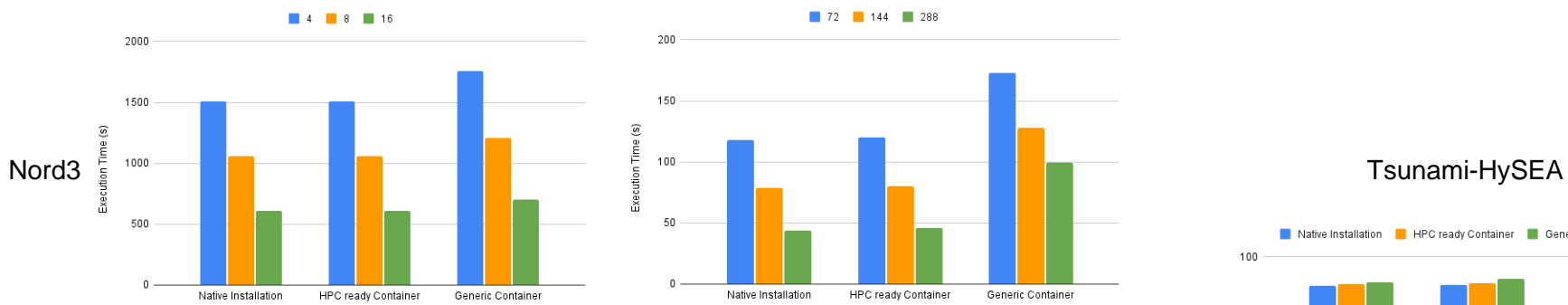

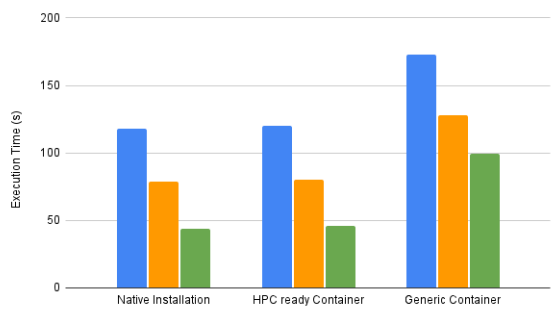

**72 144 288** 

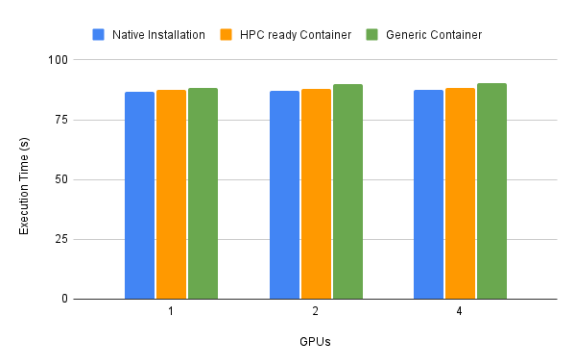

CTE-Power

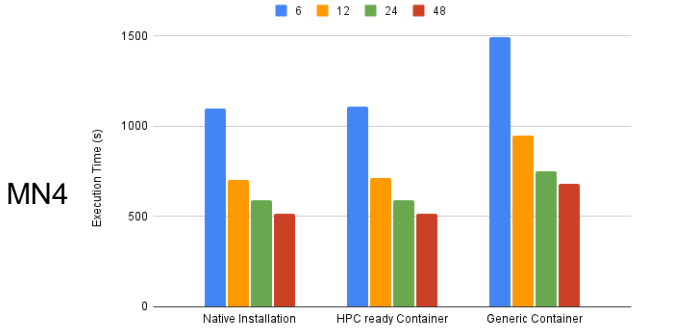

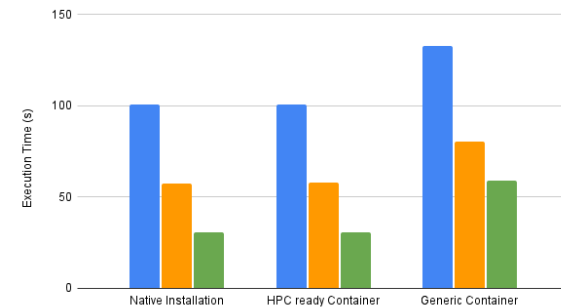

**72 144 288** 

## **TOSCA Modelization**

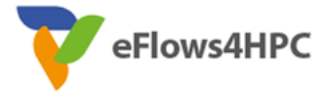

#### Topology of the different components involved in the Workflow lifecycle

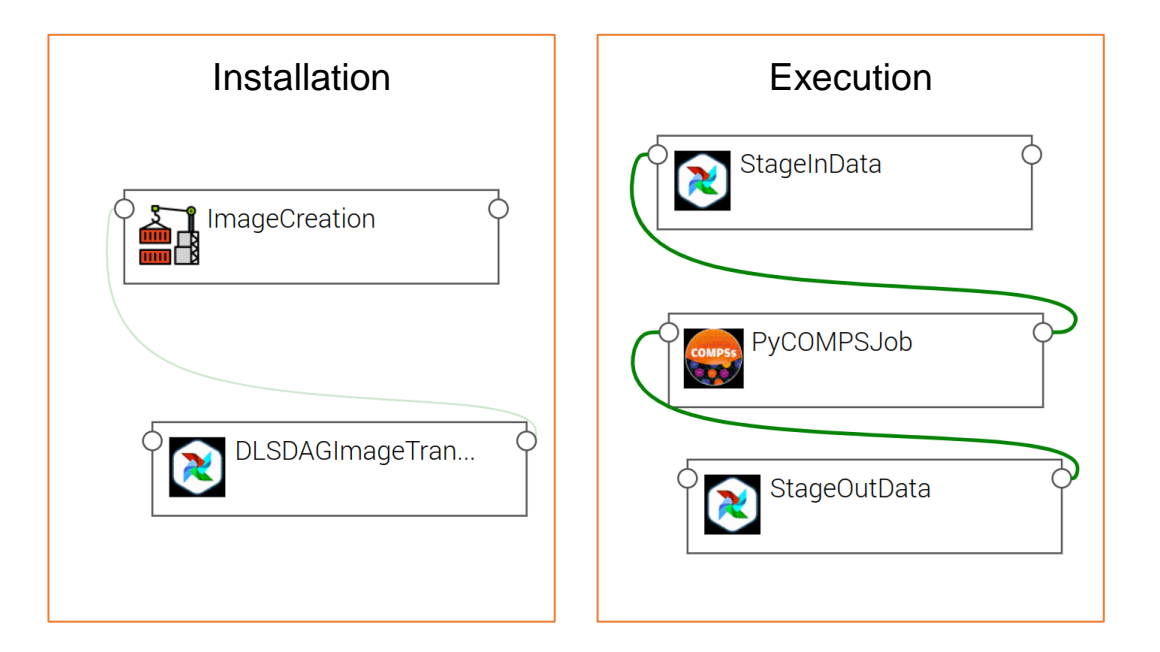

## **TOSCA Modelization**

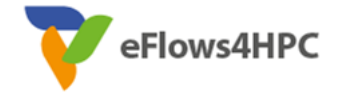

## **Application deployment workflow (done once)**

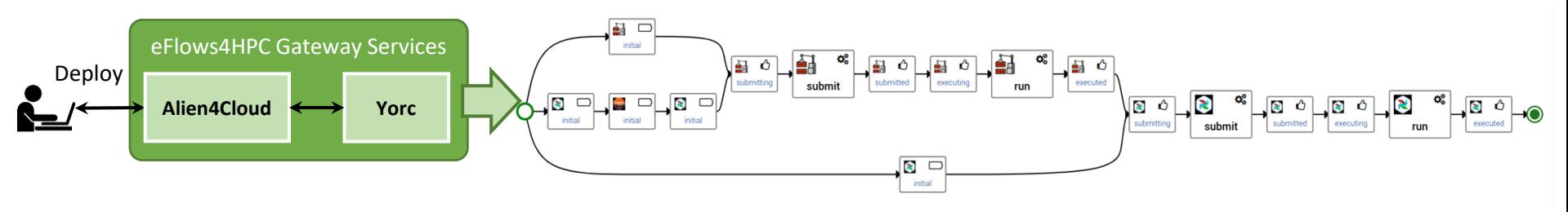

## **End-User workflow (multiple executions)**

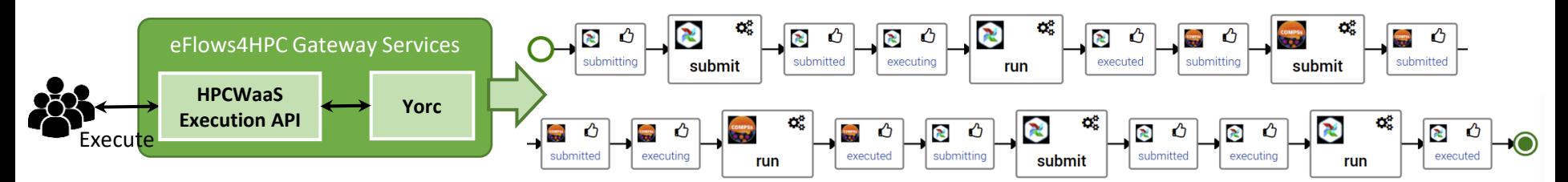

## **Conclusion**

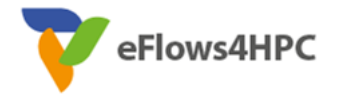

### • **eFlows4HPC**

- Software stack and HPCWaaS
	- manage complex workflows in the whole lifecycle
	- Enable reusability of workflows and their components
	- Facilitate the deployment through HPC-Ready containers
	- Facilitates the accessibility of HPC systems
	- Reduce workflow management efforts

## • **Other eFlows4HPC Sessions at HiPEAC**

- WAPCO: Moday 11:55 12:20: *Toward Matrix Multiplication for Deep Learning Inference on the Xilinx Versal (*Jie Lei, José Flich and Enrique S. Quintana-Ortí, UPV)
- AccML: Wednesday 11:30 12:10 *Convolutional Neural Networks: One Matrix Product to Rule them All!* (Enrique S. Quintana-Ortí, UPV)

# Thank you

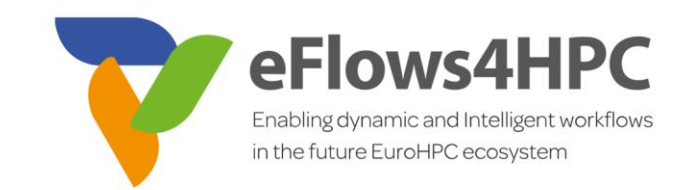

#### **[www.eFlows4HPC.eu](http://www.eflows4hpc.eu/)**

 $\bullet$ 

@eFlows4HPC (in) eFlows4HPC Project

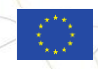

This project has received funding from the European High-Performance Computing Joint Undertaking (JU) under grant agreement No 955558. The JU receives support from the European Union's Horizon 2020 research and innovation programme and Spain, Germany, France, Italy, Poland, Switzerland, Norway.